Hall Ticket Number:

Code No.: 16108 TS N/O

## VASAVI COLLEGE OF ENGINEERING (Autonomous), HYDERABAD BE (CBCS) VI-Semester Main & Backlog Examinations, May-2019

Finishing School-Technical Skills (PEGA)

Time: 90 minutes Max. Marks: 35

Note: i) Answer All Questions.

ii) All questions carry equal marks

- 1. John works for a bank and proposed for an online application for business transactions. Team members from both development and business stakeholders participated in DCO sessions. What is the purpose of conducting DCO meetings?
	- A) Business stakeholders should know the status of project progress
	- B) As it is the part of best practices.
	- C) To maintain the common understanding between business and IT stakeholders.
	- D) As it is the part of application development phase.
- 2. Smith is working on application development. Which portal helps for robust application development environment that exposes more advanced features of the Pega platform?<br>
A) Pega Express B) Designer Studio C) Case Worker D) Case Manager B) Designer Studio
- 3. Application development is completed and is ready to be migrated to pnoduction. The guardrail compliance score of the application is 82. What action must be taken by the development team?
	- A) Immediate action has to be taken B) Application can be moved to productjon environment.
	- C) Review the application D) Can ignore the score and continue migrating the application to production environment.
- 4. Mr. John applied for a home loan and wants to update his new mobile numberiduring the loan processing. How can the new mobile number be updated without affecting the primary path of the Home Loan case.<br>
A) Using Optional Process B) Using Optional User Action C) Using Optional action A) Using Optional Process B) Using Optional User Action D) Using Update Case
- 5. As part of the data model for a banking application, customer contact details are captured in ContactNumber(home) and ContactNumber(office). What is the property type for ContactNumber? A) Page List B) Value Group C) Page Group D) Page
- 6. David is working on Insurance claim case type. For third party verification, a child case type Verify Applicant is created as part of the Insurance claim process. The Insurance claim case must wait until the verify applicant case is resolved. How can David implement this requirement?
	- A) Configure wait step in Insurance claim case type
	- B) Configure wait step in Verify Applicantcase type
	- C) Configure Change stage in Insurance claim case type
	- D) Configure Change stage in Verify Applicant case type
- 7. An application for automating the hotel business Reservation case type. Reservation case type has process from booking till checkout. The customer feedback is captured through a case type Feedback. Without completing the Feedback case it's not possible complete the Reservation case. How will we configure this requirement?
	- A) Configure the Reservation case type as a parent case and Feedback as a child caseenforce dependencies between both case types.
	- B) Configure the Reservation and Feedback as top-level cases
	- C) Configure the Reservation and Feedback as child cases
	- D) Configure the Reservation as child case and Feedback as parent case
- 8. You are designing a case type that includes a process to perform a sequence of actions whenever a case gets rejected. How do you model this requirement while designing a case life cycle? A) Add a parallel process to Primary stage
	- B) Add a primary stage and add the rejection process to the stage.
	- C) Add the rejection process to all the primary stages as an optional process.
	- D) Add an alternate stage and add the rejection process to the stage.
- 9. While filling the form we want to restrict users so that they cannot enter a date in the future for the date of birth field since it is not valid. Which rule helps us to achieve this requiremeht?
	- A) Edit Validate Rule B) Use Validate Rule<br>C) Use When Rule D) Use Data Transform
		- D) Use Data Transform Rule
- 10. A form allows customers to specify the amount of a balance transfer for their credit card. The form contains two fields: one to display the available balance on the customer's credit card, and one for the user to enter the amount of the balance transfer. You configure a validate rule to verify that the amount of a balance transfer is less than 75% of the available balance on the customer's credit card. Where we need to call the validate rule?
	- A) From the step in the case life cycle.
	- B) From the section that contains the field for entering the amount of the balance transfer
	- C) From the flow action where the customer submits the form
	- D) From the property used to capture the amount of the balance transfer
- 11. In ABC Organization, Tim is a Human Resource executive who will be working on various cases such as Finance, Travel Expense reimbursements, Issues & Complaints, Feedbacks etc. Every day he sees many cases with case IDs' in his portal. He wants to see some information about the work which needs to be performed on those cases so that he could complete the work accordmgly. As a System Archttect how will achieve this requirement.
	- A) Add labels to every step in the case life cycle
	- B) Add case status to every step in the case life cycle
	- C) Add meaningful name to every step in the case life cycle
	- D) Add instructions to every step in the case life cycle
- 12. Lee is a System Architect working on online ticket booking application. In the lapplication, Customer can book ticket by entering the From, To, date of journey. While enter the From arid To the control filters the available option, this helps users find an option in a list. Which control Lee need to use to configure for From and To Properties.

A) Dropdown B) Autocomplete C) Radio button D) Text

- 13. "FastKart" is an Online Shopping application developed in Pega which allows the customer to place and track their orders. Customers select the items from the list and add to their cart. Customers keep changing the items and quantity till they confirm their order. The total price will be automatically calculated after adding taxes and displayed in the next screen when they confirm the order. What is the best way to calculate total price?
	-
	- A) Calculations rule B) Declare expression with forward chaining
	- C) Declare expression with backward chaining D) Activity
- 14. "Easy Learn" is online course enrollment application developing in Pega. The users who want to upgrade their skills, they can enroll for new courses in their portal. Once the user select the course they need to provide the user details. The details are stored in a data object named "User Details" As a System Architect you would like to review the User details entered by the user. How can you irefer to the user details in clipboard?
	- A) Refer to an embedded page called UserDetails in User Pages
	- B) Refer to an embedded page called UserDetails in User Pages ->pyWorkPage
	- C) Refer to an embedded page called UserDetails in User Pages ->pyWorkCover
	- D) Refer to pyWorkPage in User Pages

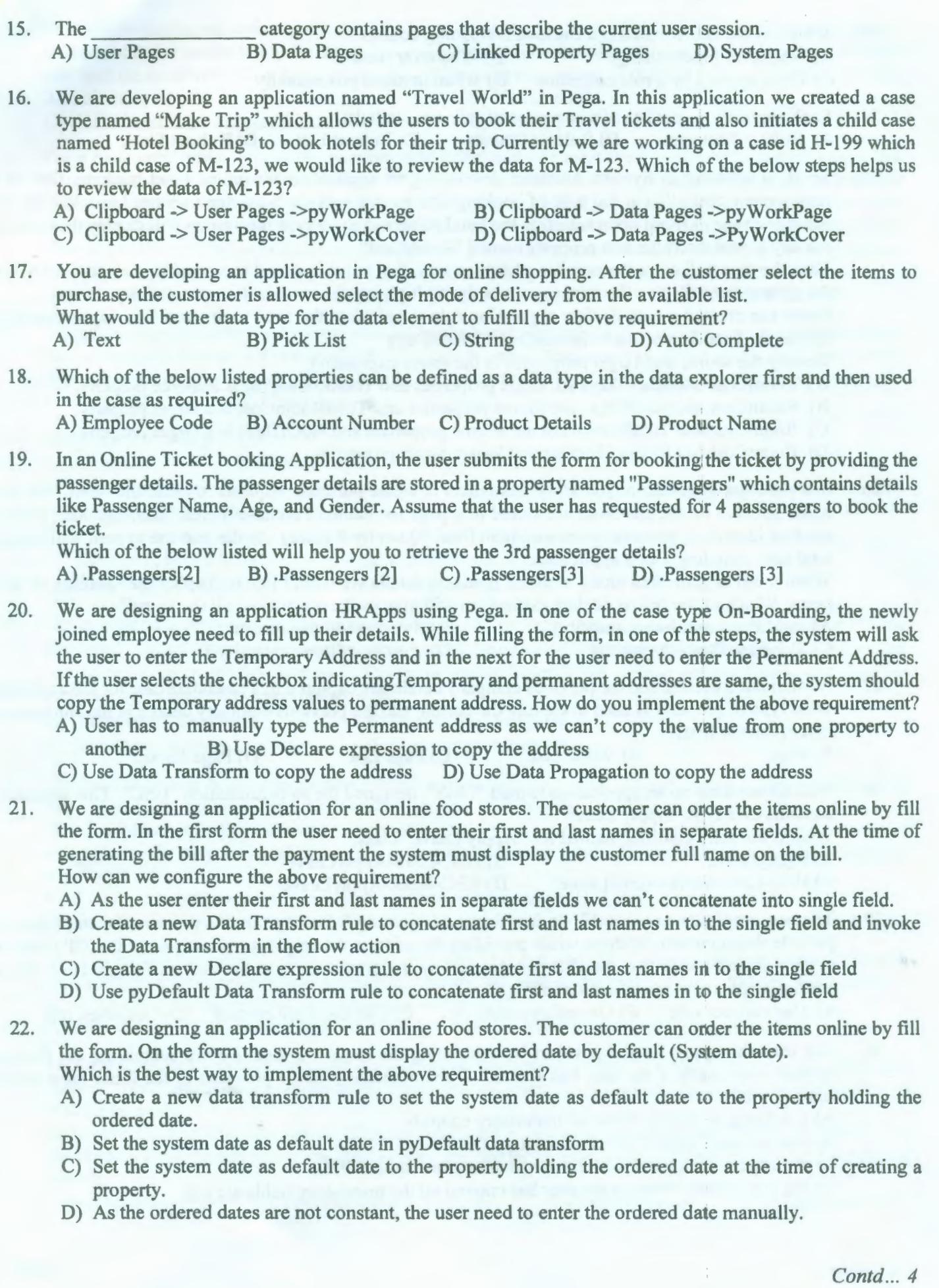

 $\alpha$  ,  $\alpha$  ,  $\beta$ 

- 23. Which of the below listed is a Backward chaining option?<br>A) Whenever Inputs change B) Whenever used A) Whenever Inputs change B) Whenever used<br>C) When applied by a rule collection D) When invoked procedurally  $C$ ) When applied by a rule collection
- 24. Each application consists of a sequence of rule sets, called a<br>
A) Ruleset Packages B) Ruleset Classes C) Ruleset List D) Ruleset Stack A) Ruleset Packages
- 25. Smith is working as System Architect developing an application for online hotel booking. One of the requirement states that at the time of booking a room in a specific hotel, the user need to select the hotel name and type of room upon selecting the hotel name and room type the system will display the room cost per day stored the value in a property named "RoomCost".

Then the user will enter the number of days to stay, that value is stored in a property named "NoOfDays" the system must display the total room cost by multiplying the room cost with no of days to stay.

Smith has created a new declare expression rule to calculate the total room cost. The expression he has written is .TotalRoomCost = .RoomCost \* .NoOfDays

Identify the source and target properties in the above expression

- A) RoomCost and NoOfDays are target properties and TotalRoomCost is a source property.
- B) RoomCost and NoOfDays are source properties and TotalRoomCost is a target property.
- C) RoomCost and TotalRoomCost are source properties and NoOfDays is a target property.
- D) RoomCost,NoOfDays, TotalRoomCostare target properties.
- 26. In a purchase application, you allow customers to create purchase requests to drder the items. The list of items selected by the customer are stored in a page list named Purchaseditems, Each line item holds the product identifier, quantity, price and ItemTotal (Quantity \*Price). At the end the system will calculate total cost including Tax's applicable.

When a bill is generated along with the products details we would like to display the Quantity of all the items. Which of the below declare expression will give us the quantity of all the items?<br>A) sum(.PurchasedItems.quantity) B).PurchasedItems.quantity

- 
- A) sum(.PurchasedItems.quantity) B) .PurchasedItems.quantity<br>C) .PurshasedItems().quantity D) .PurchasedItems.quantity() C) .PurshasedItems().quantity
- 27. A candidate's current and the previous company details are captured in a candidate case for job application. What type of property is used to capture the current and the previous company details in the chronological order (current first)?<br>A) Page B) Value List C) Page List D) Page Group

28. You are working on an application named "LMS", designed for an organization "HSC". This application contains case type "Apply Leave"

What is the fully qualified named for "Apply Leave" class.

A) ApplyLeave B) HSC-LMS-ApplyLeave B) HSC-LMS-ApplyLeave C) HSC-LMS-ApplyLeave C) HSC-LMS-Work-ApplyLeave

29. The new employee needs to fill up few forms as a joining formality. In this process, the employee must provide their complete address while providing the address the employee need to enter the ZIP Code. The system should check that the ZIP codeentered by the employee is in the correct format. How can you configure the above specification in Pega?

A) Use validate rule B) Use edit validate rule C) Use text field control D) Use when rule

30. The user can apply for the passport by submitting the request online. Before submitting the form, the system must check if the user has entered all the mandatory fields provided in the form. How can you achieve this?

A) Configure an action set on all mandatory controls

- B) Use a correct control for all mandatory fields
- C) Configure the control which are mandatory as required fields

D) We can't check whether the user has entered all the mandatory fields are not